# **Etat de contrôle des plafonds URSSAF**

Comme nous l'évoquions dans nos diverses lettres Xotis, dans certains cas le calcul du plafond URSSAF était erroné.

Pour un contrat qui se poursuit sans discontinuité sur plus d'une semaine, les samedis et les dimanches doivent être pris en compte dans le calcul du plafond. Pour un contrat qui se poursuit avec discontinuité sur plus d'une semaine, ils doivent également être pris en compte dans certains contextes.

Un état est disponible pour valoriser l'impact de cette erreur. Nous avons essayé de gérer tous les cas possibles (bulletins faits dans un ordre non chronologique, annulation de bulletin non faite selon les préconisations Xotis, salaire fluctuant d'un bulletin à l'autre, …).

#### **Etat de contrôle des plafonds URSSAF**

Au menu de Studio, cliquez sur « *Editions* » puis sur « *Périodiques* » et enfin sur « *Etat de contrôle des plafonds* ».

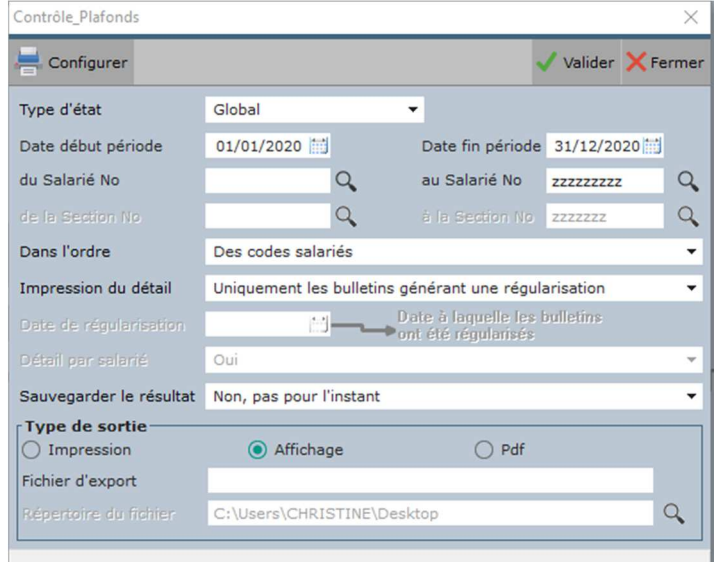

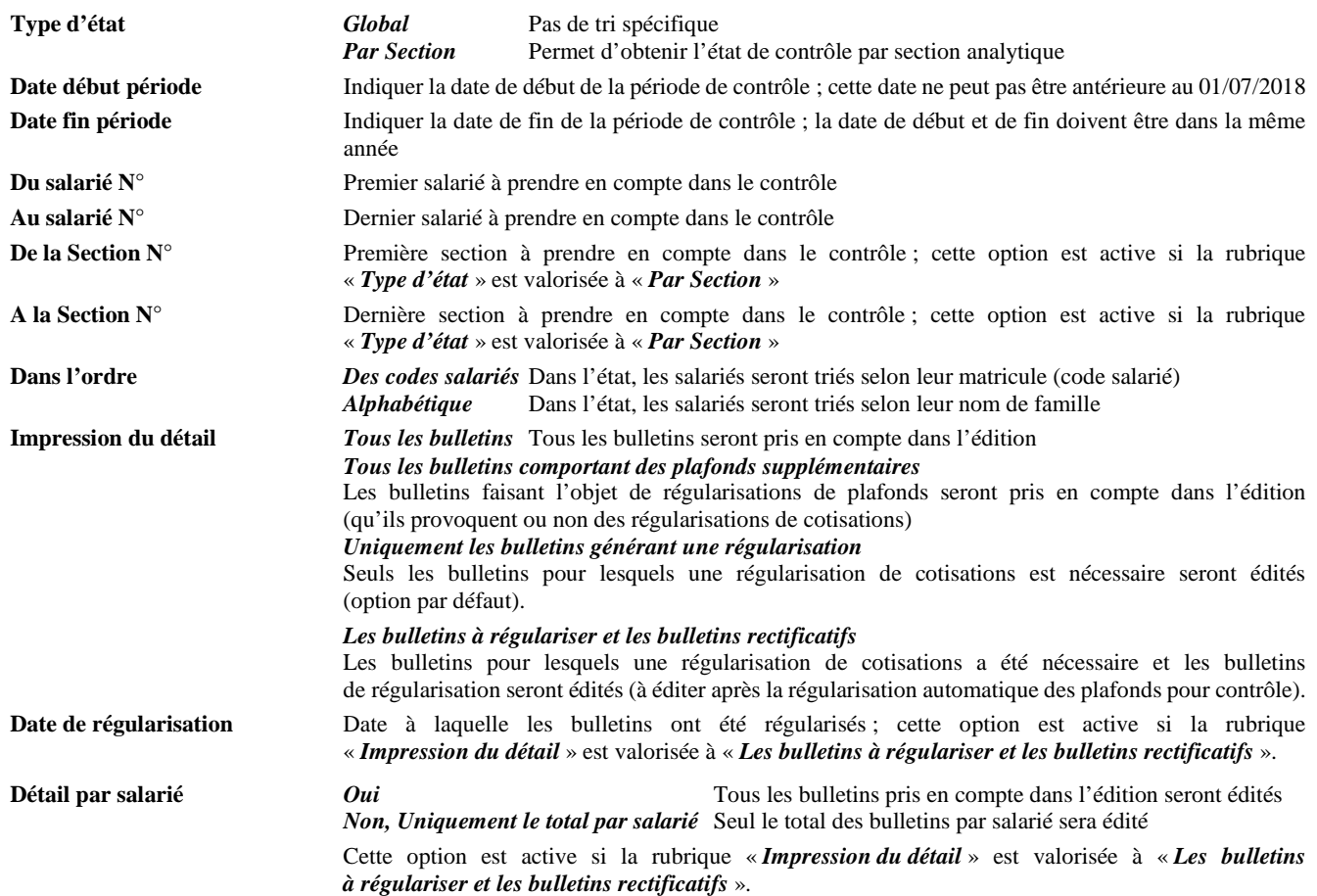

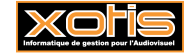

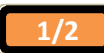

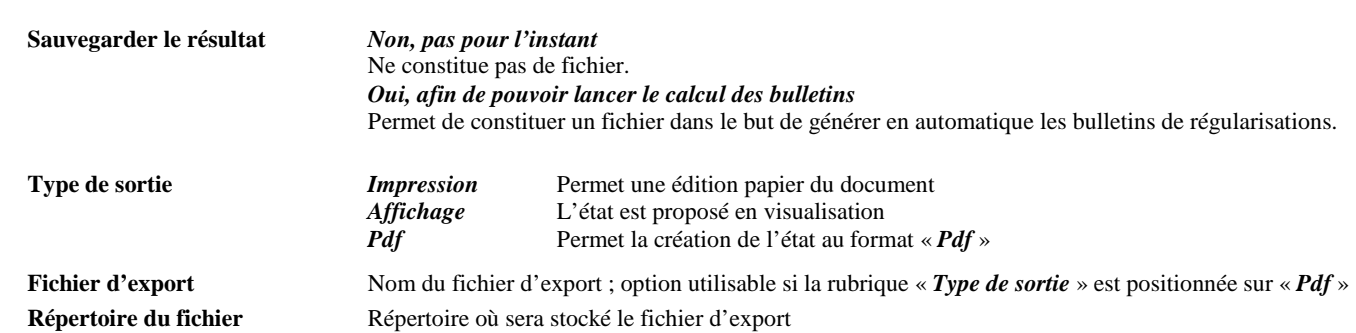

### **Edition**

## État de Contrôle des Plafonds du 01/01/2020 au 31/12/2020

Dossier: TEST 2020 TEST PRODUCTIONS DE LAMER NKA 59 AVENUE VOLTAIRE

## 94000 CRETEIL

### Film:

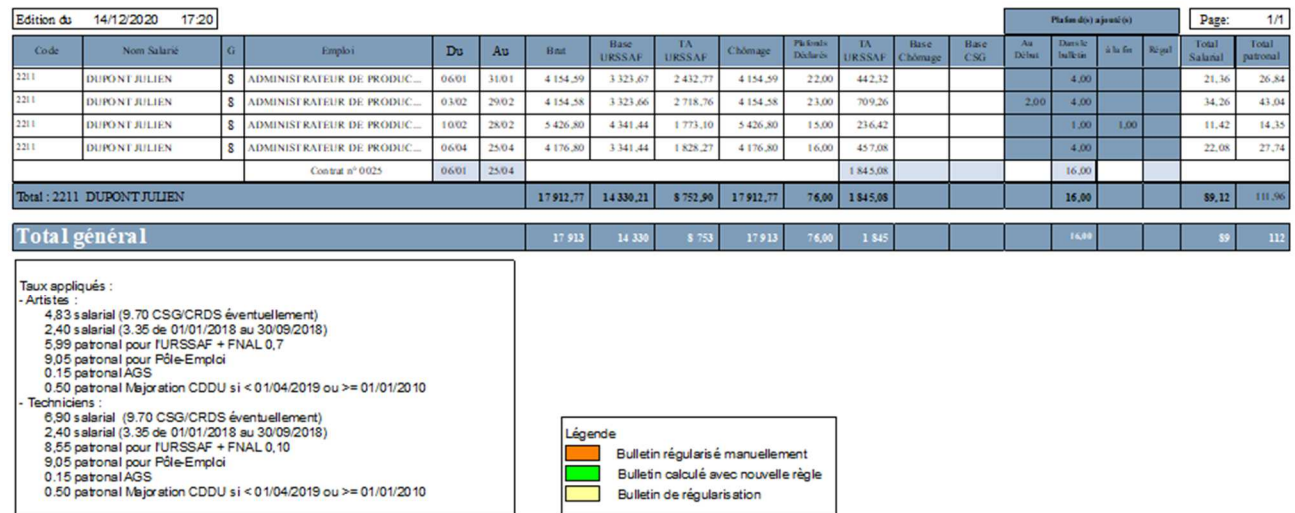

### **Précision**

Cet état a pour objectif, en l'état actuel, de valoriser les régularisations de cotisations qui seront générées automatiquement. Il n'a jamais été question de l'utiliser pour réaliser dès à présent des régularisations manuelles.

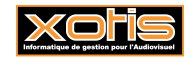

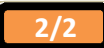